# Politechnika Krakowska im. Tadeusza Kościuszki

# Karta przedmiotu

obowiązuje studentów rozpoczynających studia w roku akademickim 2023/2024

Wydział Inżynierii Elektrycznej i Komputerowej

Kierunek studiów: Infotronika Profil: Ogólnoakademicki Profil: Ogólnoakademicki

Forma sudiów: stacjonarne **Kod kierunku: It-E-3** Kod kierunku: It-E-3

Stopień studiów: II

Specjalności: bez specjalności

## 1 Informacje o przedmiocie

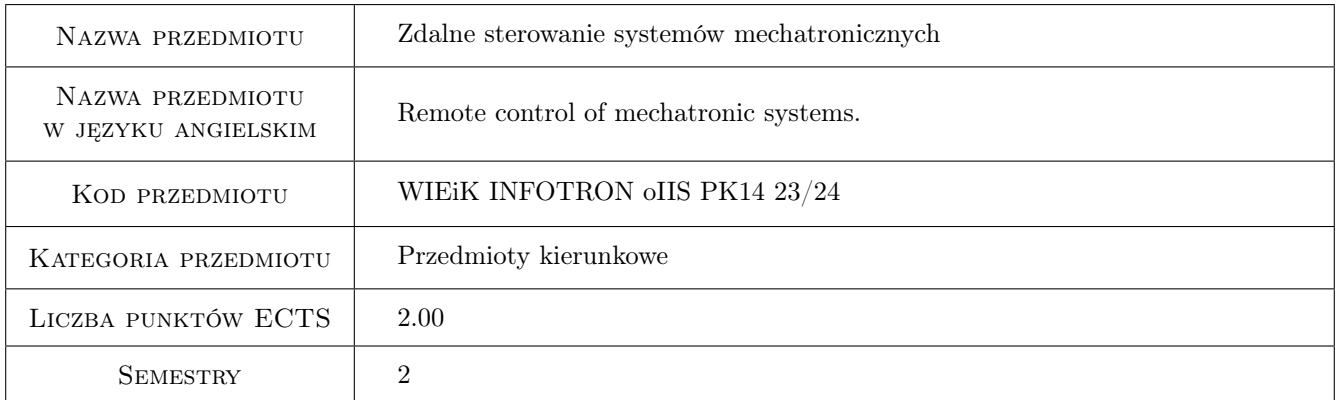

# 2 Rodzaj zajęć, liczba godzin w planie studiów

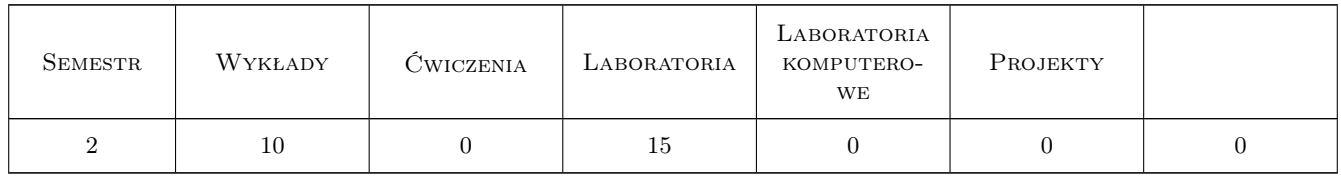

### 3 Cele przedmiotu

- Cel 1 Cel przedmiotu 1: Poznanie podstawowych zagadnień dotyczących budowy i programowania sterowników PLC dla potrzeb systemów zdalnego sterowania
- Cel 2 Cel przedmiotu 2: Poznanie podstawowych zagadnień dotyczących budowy i programowania sterowników wbudowanych i komputerów przemysłowych dla potrzeb systemów zdalnego sterowania

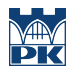

Cel 3 Cel przedmiotu 3 Zapoznanie się z wybranymi metodami komunikacji w systemach zdalnego sterowania.

Cel 4 Cel przedmiotu 4 Poznanie przykładowych rozwiązań systemów zdalnego sterowania.

# 4 Wymagania wstępne w zakresie wiedzy, umiejętności i innych **KOMPETENCJI**

- 1 Wymaganie 1: Podstawowa znajomość technologii IOT.
- 2 Wymaganie 2: Podstawowa znajomość jednostek sterujących systemów mechatronicznych i ich programowania.
- 3 Wymaganie 3: Podstawowa znajomość programowania w środowisku LabView i środowisku programowania sterowników PLC..

### 5 Efekty kształcenia

- EK1 Wiedza Efekt kształcenia 1: Student zna wybrane zagadnienia związane z systemami zdalnego sterowania i komunikacją w tych systemach.
- EK2 Umiejętności Efekt kształcenia 2: Student umie dokonać implementacji platformy sprzętowej systemu zdalnego sterowania.
- EK3 Umiejętności Efekt kształcenia 3: Student potrafi oprogramować system zdalnego sterowania z wykorzystaniem odpowiednich środowisk do ich programowania.
- EK4 Umiejętności Efekt kształcenia 4: Student umie dokonać integracji elementów systemu zdalnego sterowania za pomocą wybranego protokołu komunikacji.

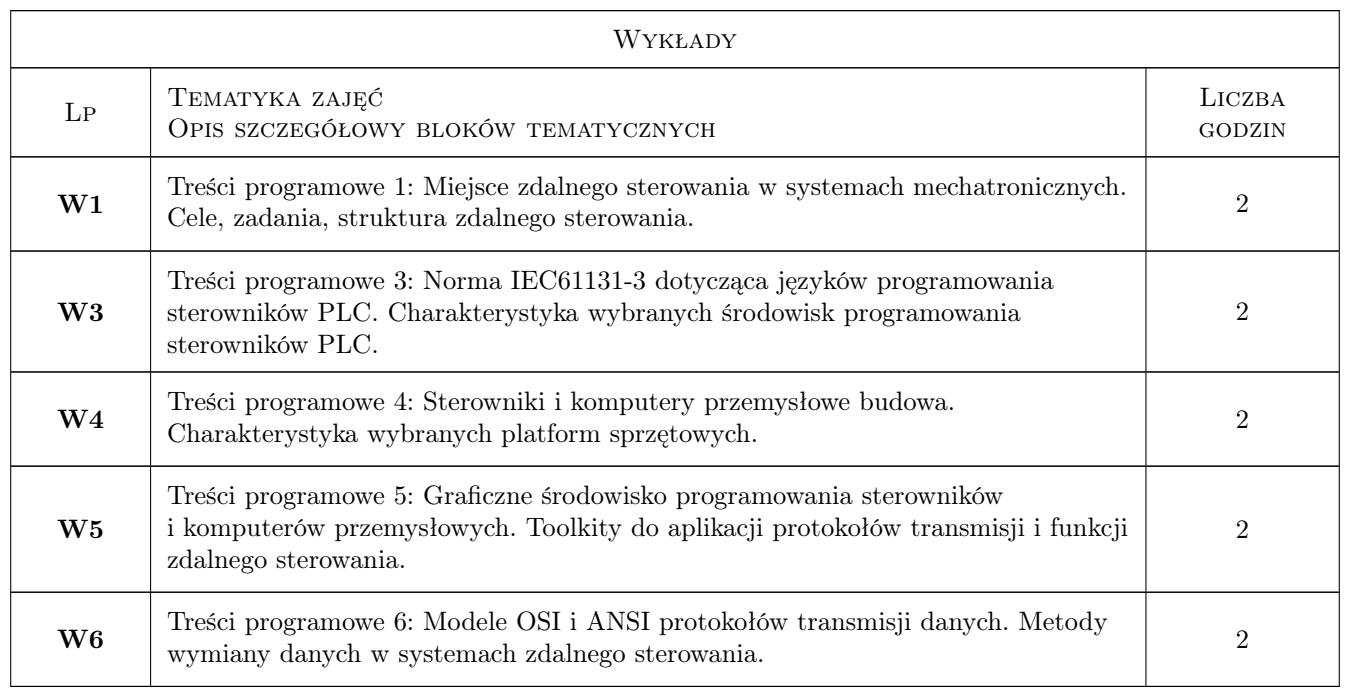

## 6 Treści programowe

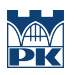

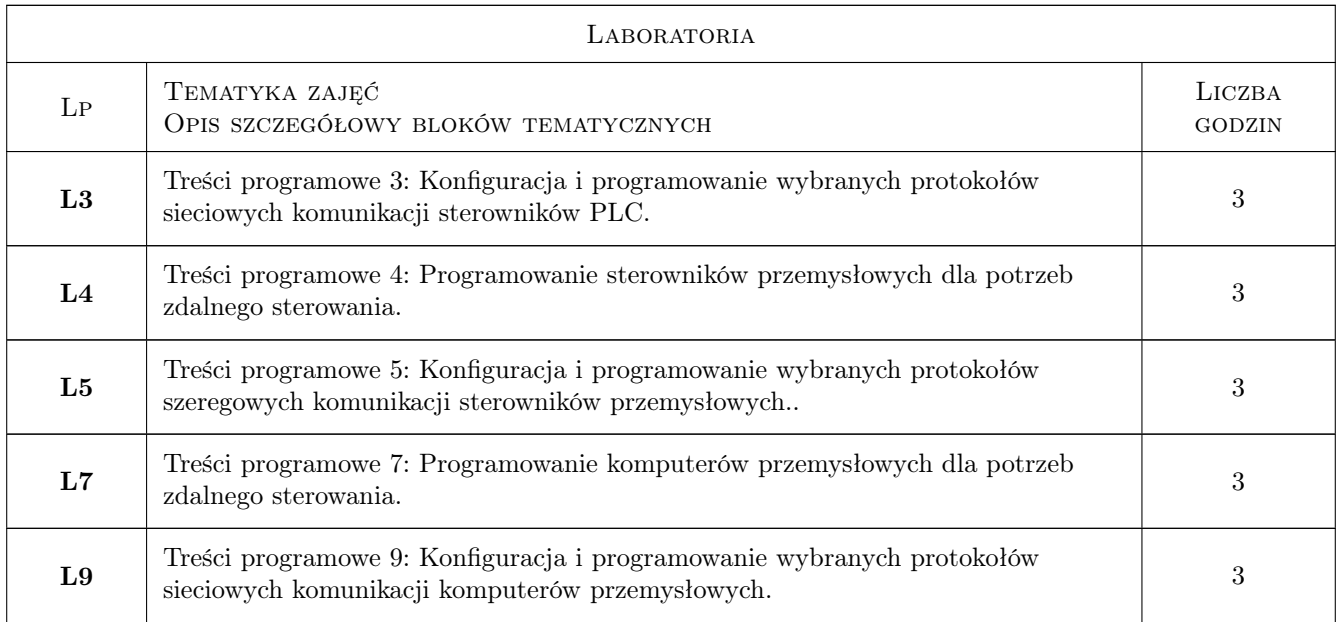

# 7 Narzędzia dydaktyczne

- N1 Wykłady
- N2 Ćwiczenia laboratoryjne
- N3 Praca w grupach

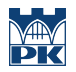

# 8 Obciążenie pracą studenta

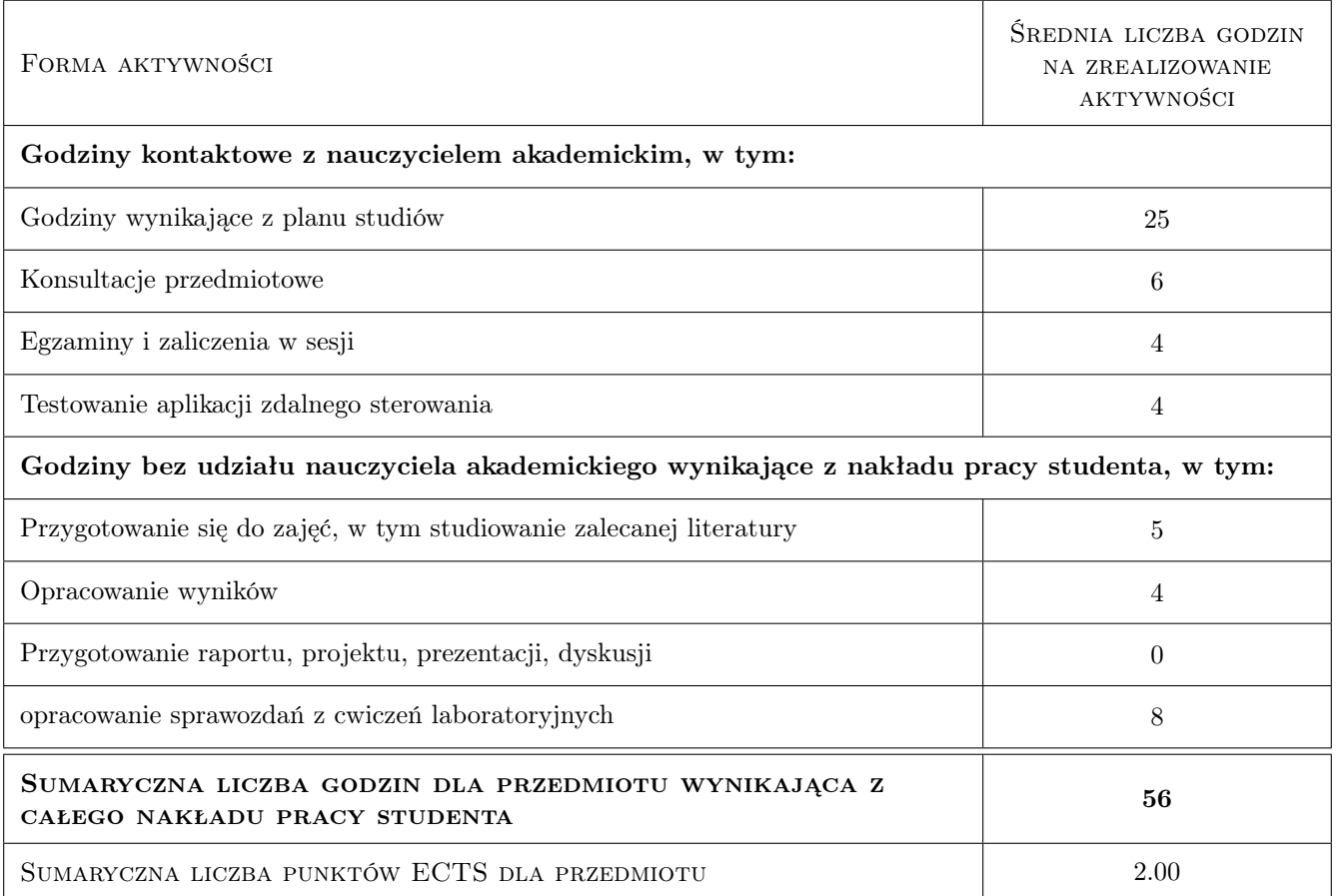

# 9 Sposoby oceny

#### Ocena formująca

- F1 Ćwiczenie praktyczne
- F2 Sprawozdanie z ćwiczenia laboratoryjnego

#### Ocena podsumowująca

- P1 Średnia ważona ocen formujących
- P2 Test

#### Warunki zaliczenia przedmiotu

- W1 Zaliczenie testu z co najmniej 51 % wyniukiem.
- W2 Pozytywna ocena z wykonanych zajęć laboratoryjnych.

### Kryteria oceny

Efekt kształcenia 1

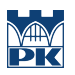

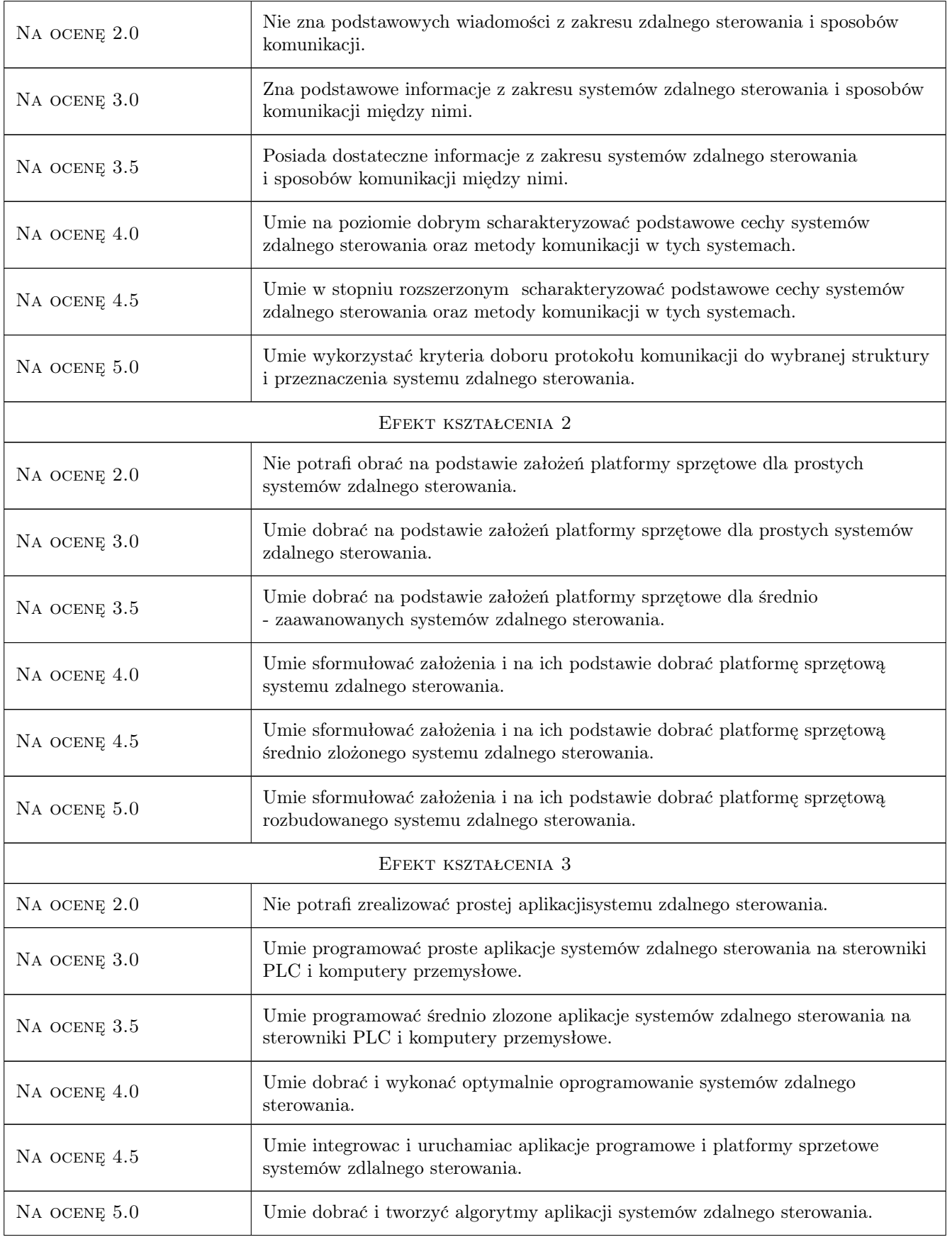

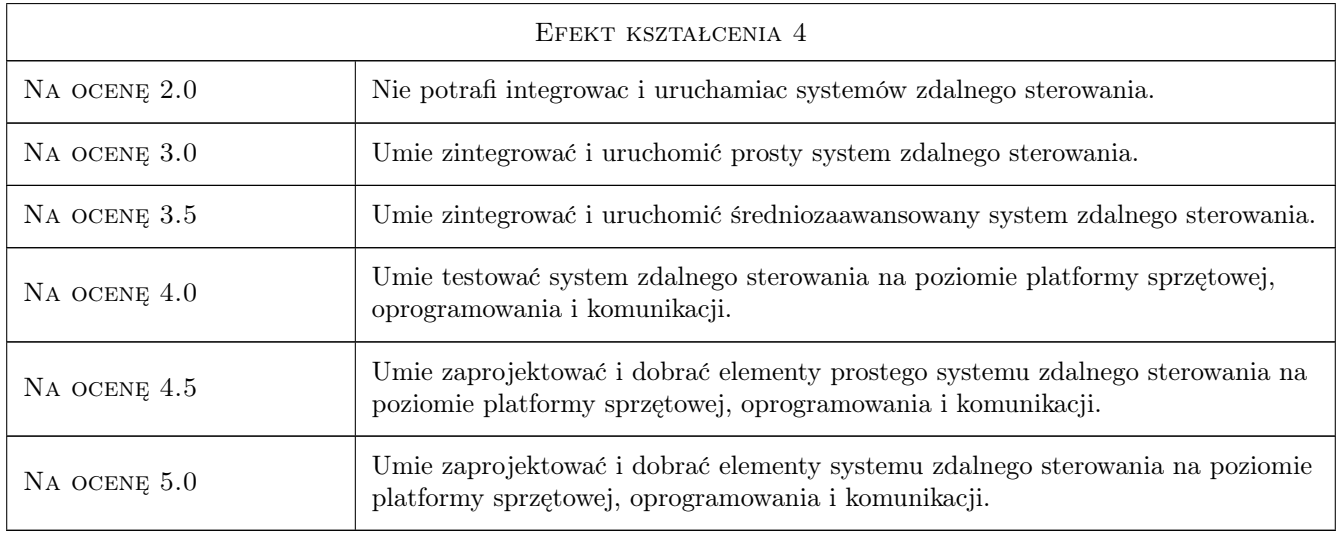

# 10 Macierz realizacji przedmiotu

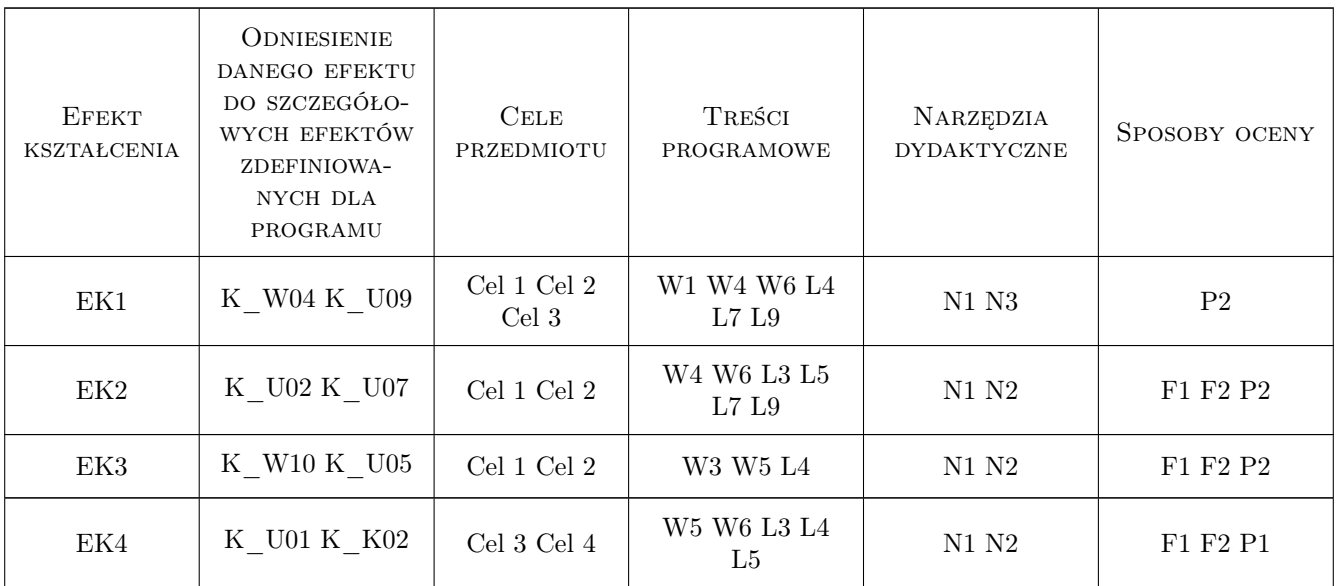

# 11 Wykaz literatury

### Literatura podstawowa

- [1 ] Batenson Robert Introduction to control system technology., Miejscowość, 1999, Prentice Hall
- [2 ] Nawrocki W. Rozproszone systemy pomiarowe,, Warszawa, 2005, Komunikacji i Łacznosci
- [3 ] Kowalik R., Pawlicki C. Podstawy teletechniki dla elektryków, Warszawa, 2006, Oficyna Wydawnicza Politechniki Warszawskiej

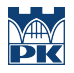

[4 ] Winiecki W. j 1997 — Organizacja komputerowych systemów pomiarowych, Warszawa, 1997, Oficyna Wydawnicza Politechniki Warszawskie

#### Literatura uzupełniająca

- [1 ] Sławomir Kasprzak Programowanie sterowników PLC zgodnie z normą IEC 61131-3 w praktyce. BTC, 2011. — Tytuł, Miejscowość, 2019, Wydawnictwo
- [2 ] Sałat Robert, Korzysz Krzysztof, Obstawski Paweł. Wstęp do programowania sterowników PLC. WKŁ 2010. — Tytuł, Miejscowość, 2019, Wydawnictwo
- [3 ] User Manual NI myRIO Project Essentials Guide, , 2016, National Technology and Science Press
- [4 ] User Manual  $Fx3u$  seriesprogrammable controllers, , 0, Mitsubishi Electric.

### 12 Informacje o nauczycielach akademickich

#### Osoba odpowiedzialna za kartę

dr inż. Prof. PK Ryszard Mielnik (kontakt: rmiel@pk.edu.pl)

#### Osoby prowadzące przedmiot

1 dr inż. prof. PK Ryszard Mielnik (kontakt: rmiel@pk.edu.pl)

2 mgr inż. Tomasz Gebarowski (kontakt: mail@example.com)

### 13 Zatwierdzenie karty przedmiotu do realizacji

(miejscowość, data) (odpowiedzialny za przedmiot) (dziekan)

. . . . . . . . . . . . . . . . . . . . . . . . . . . . . . . . . . . . . . . . . . . . . . . .

. . . . . . . . . . . . . . . . . . . . . . . . . . . . . . . . . . . . . . . . . . . . . . . .

PRZYJMUJĘ DO REALIZACJI (data i podpisy osób prowadzących przedmiot)